# **BRIGHT LED ELECTRONICS CORP.**

## **LED DISPLAY SPECIFICATION**

## COMMODITY: 0.28"(7.10mm) SINGLE DIGIT LED DISPLAY

## DEVICE NUMBER : BS-C283ND

### VERSION: 1.0/2000.07.13

## ELECTRICAL AND OPTICAL CHARACTERISTICS (Ta=25°C)

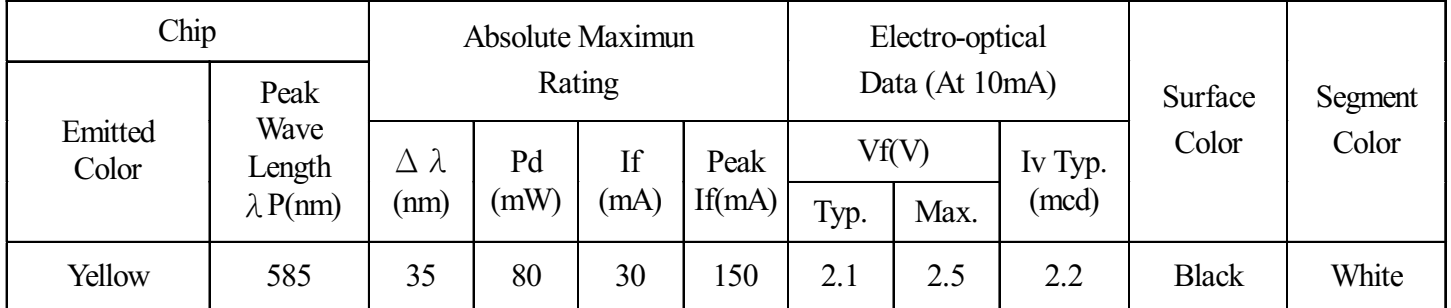

## $\bigcirc$ ABSOLUTE MAXIMUN RATINGS (Ta=25°C)

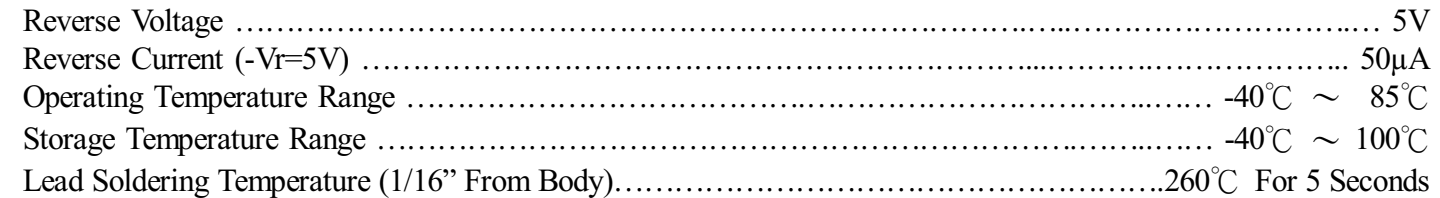

#### PACKAGE DIMENSIONS:

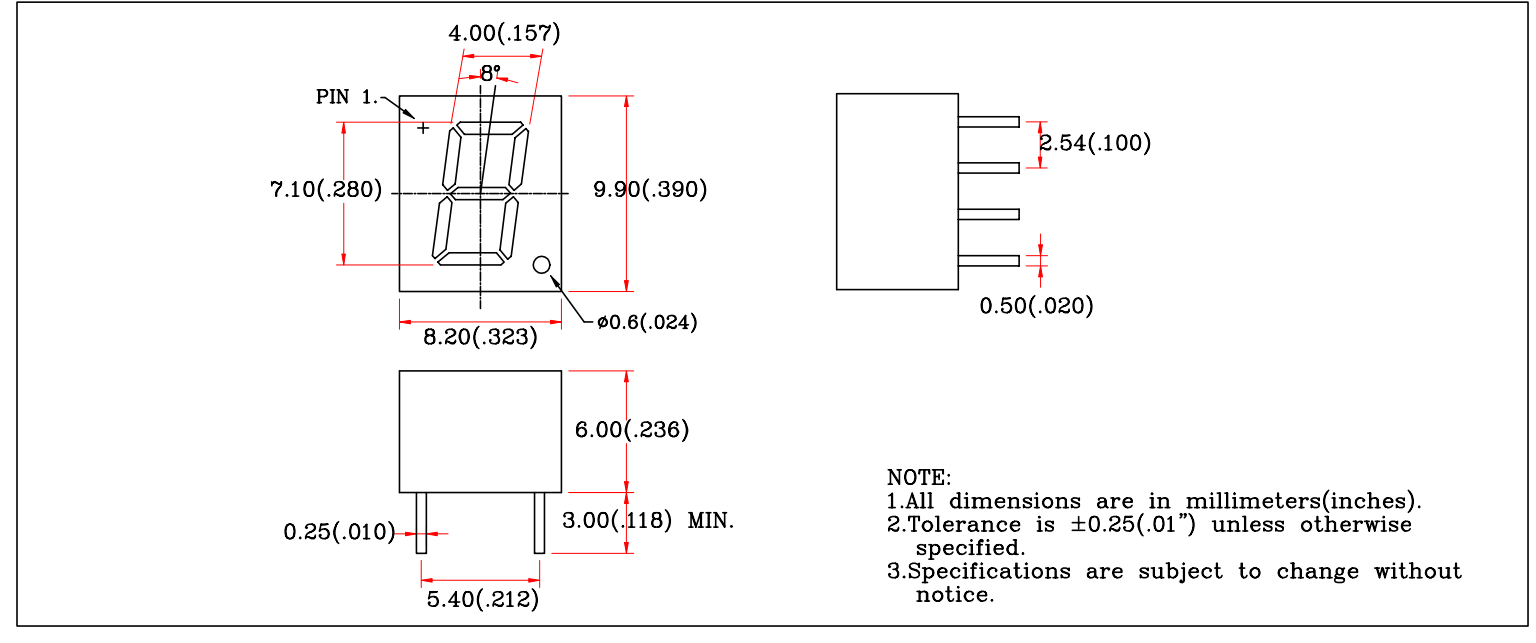

#### PIN FUNCTIONS:

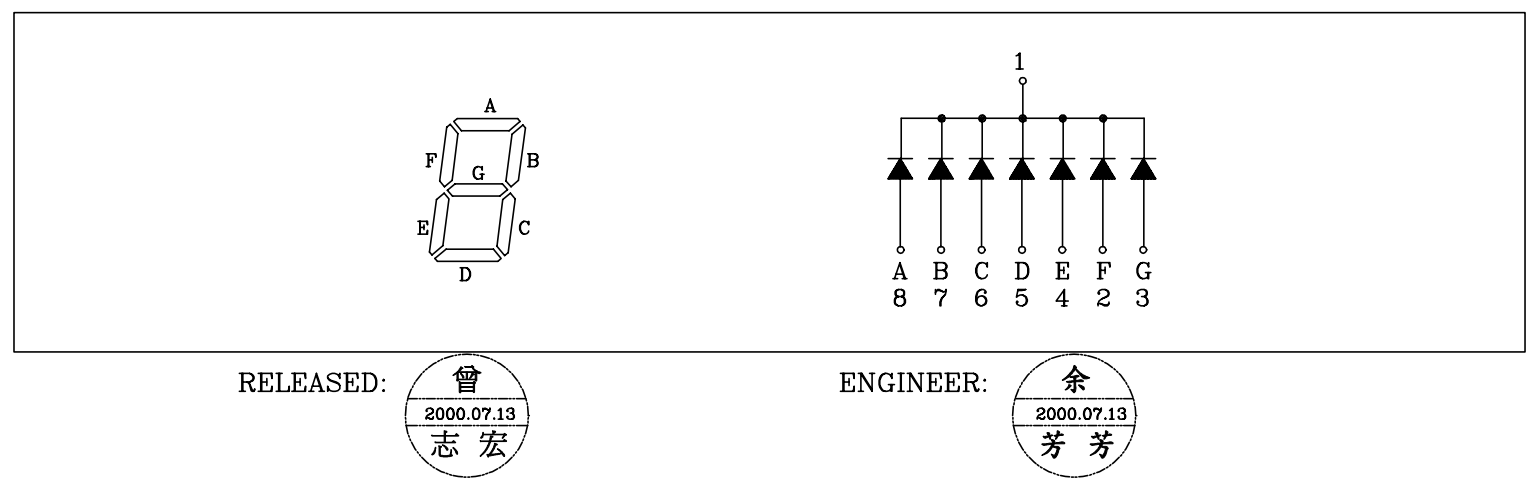